**Florin ONIGA** Mihai NEGRU

## **ARHITECTURA CALCULATOARELOR**

## **Îndrumător de laborator**

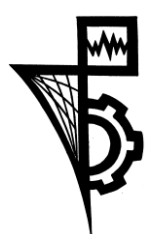

**Editura UTPRESS Cluj-Napoca, 2019 ISBN 978-606-737-350-9**

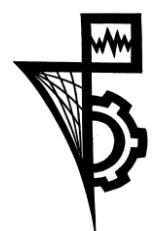

Editura U.T.PRESS Str.Observatorului nr. 34 400775 Cluj-Napoca Tel.:0264-401.999 / Fax: 0264 - 430.408 e-mail: utpress@biblio.utcluj.ro www.utcluj.ro/editura

Director: Ing. Călin D. Câmpean

Recenzia: Prof.dr.ing. Radu DĂNESCU Conf.dr.ing. Tiberiu MARIŢA

Copyright © 2019 Editura U.T.PRESS Reproducerea integrală sau parţială a textului sau ilustraţiilor din această carte este posibilă numai cu acordul prealabil scris al editurii U.T.PRESS.

**ISBN 978-606-737-350-9** Bun de tipar: 18.02.2019